### **МУНИЦИПАЛЬНОЕ БЮДЖЕТНОЕ ОБЩЕОБРАЗОВАТЕЛЬНОЕ УЧРЕЖДЕНИЕ ПРИМОРСКАЯ СРЕДНЯЯ ОБЩЕОБРАЗОВАТЕЛЬНАЯ ШКОЛА**

**«Согласовано»** Заместитель директора по УВР МБОУ Приморская СОШ  $\frac{c}{\sqrt{c}}$  /b $\frac{q}{q}$  - 3отова Е.В. « 2018 г.

**«Утверждаю»** Директор Вох от МБОУ Приморская СОШ  $B$ рацук Т.В. Приказ № 66/, от «28» . <u>Од 2018</u> г. HANA NNU

# **РАБОЧАЯ ПРОГРАММА**

Романиди Ольги Васильевны по информатике для 9 класса

2018- 2019 учебный год

#### 1) Планируемые результаты предмета освоения «Информатика» 9 класс

Изучение информатики и информационно-коммуникационных технологий направлено на достижение следующих целей в основной школе:

- освоение знаний, составляющих основу научных представлений об информации, информационных процессах, системах, технологиях и моделях;
- овладение умениями работать с различными видами информации с помощью компьютера и других средств информационных и коммуникационных технологий собственную информационную организовывать деятельность  $(HKT)$ ,  $\mathbf{M}$ планировать её результаты;
- $-$  развитие познавательных интересов, интеллектуальных творческих  $\overline{M}$ способностей средствами ИКТ;
- воспитание ответственного отношения к информации с учетом правовых и этических аспектов её распространения; избирательного отношения к полученной информации;
- выработка навыков применения средств ИКТ в повседневной жизни, при выполнении индивидуальных и коллективных проектов, в учебной деятельности, дальнейшем освоении профессий, востребованных на рынке труда.

#### Требования к уровню подготовки учащихся 9 класса

#### Лолжны знать/понимать:

- виды информационных процессов; примеры источников и приемников информации;

- единицы измерения количества и скорости передачи информации;

назначение и функции используемых информационных и коммуникационных технологий<sup>.</sup>

Должны уметь:

- выполнять базовые операции над объектами, проверять свойства этих объектов;

оперировать информационными объектами, используя графический интерфейс: открывать, именовать, сохранять объекты, пользоваться меню и окнами, справочной системой; предпринимать меры антивирусной безопасности;

- оценивать информационный объем памяти информационных объектов; скорость передачи;

- создавать информационные объекты:

- создавать и использовать различные формы представления информации: формулы, графики, диаграммы, таблицы;
- создавать рисунки с использованием основных операций графических редакторов, осуществлять простейшую обработку цифровых изображений;
- создавать записи в базе данных;
- создавать презентации на основе шаблонов;
- выполнять поиск информации в базе данных путем формирования простого запроса;

искать информацию с применением правил поиска в компьютерных сетях, некомпьютерных источниках информации (справочниках и словарях, каталогах, библиотеках) при выполнении заданий и проектов по различным дисциплинам;

- пользоваться персональным компьютером и его периферийным оборудованием

- следовать требованиям техники безопасности, гигиены.

## **2) Содержание учебного предмета с указанием форм организации учебных занятий, основных видов деятельности СПИСОК ПРАКТИЧЕСКИХ РАБОТ**

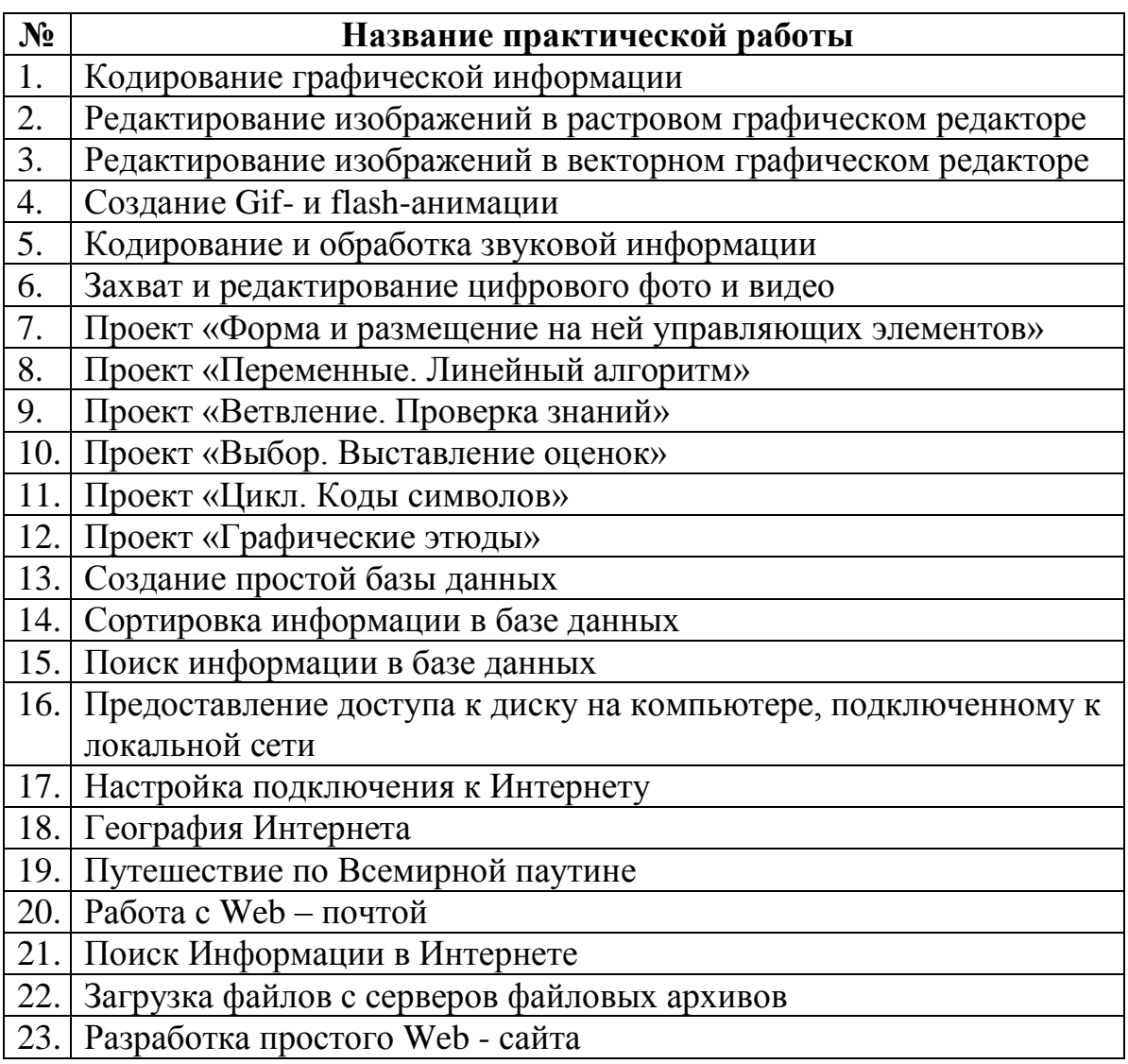

# **График проведения контрольных работ**

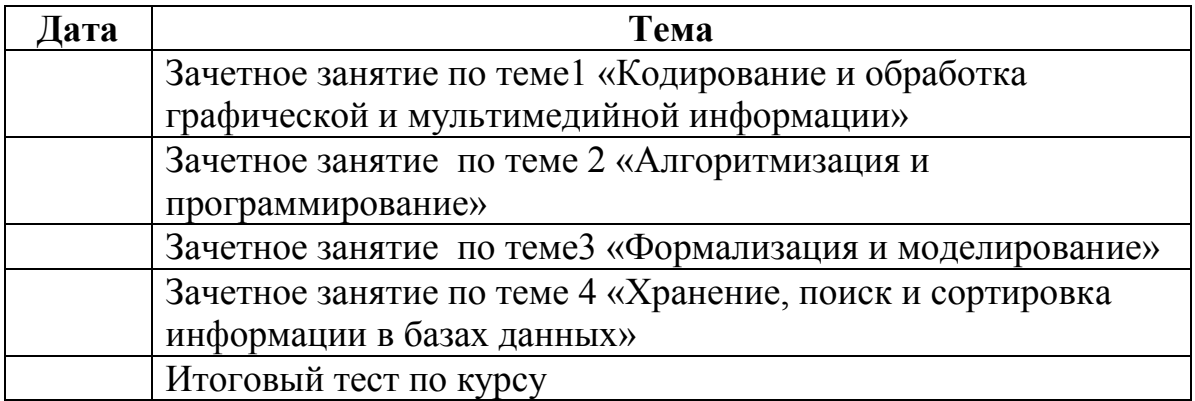

# Календарно-тематическое планирование 9 класс

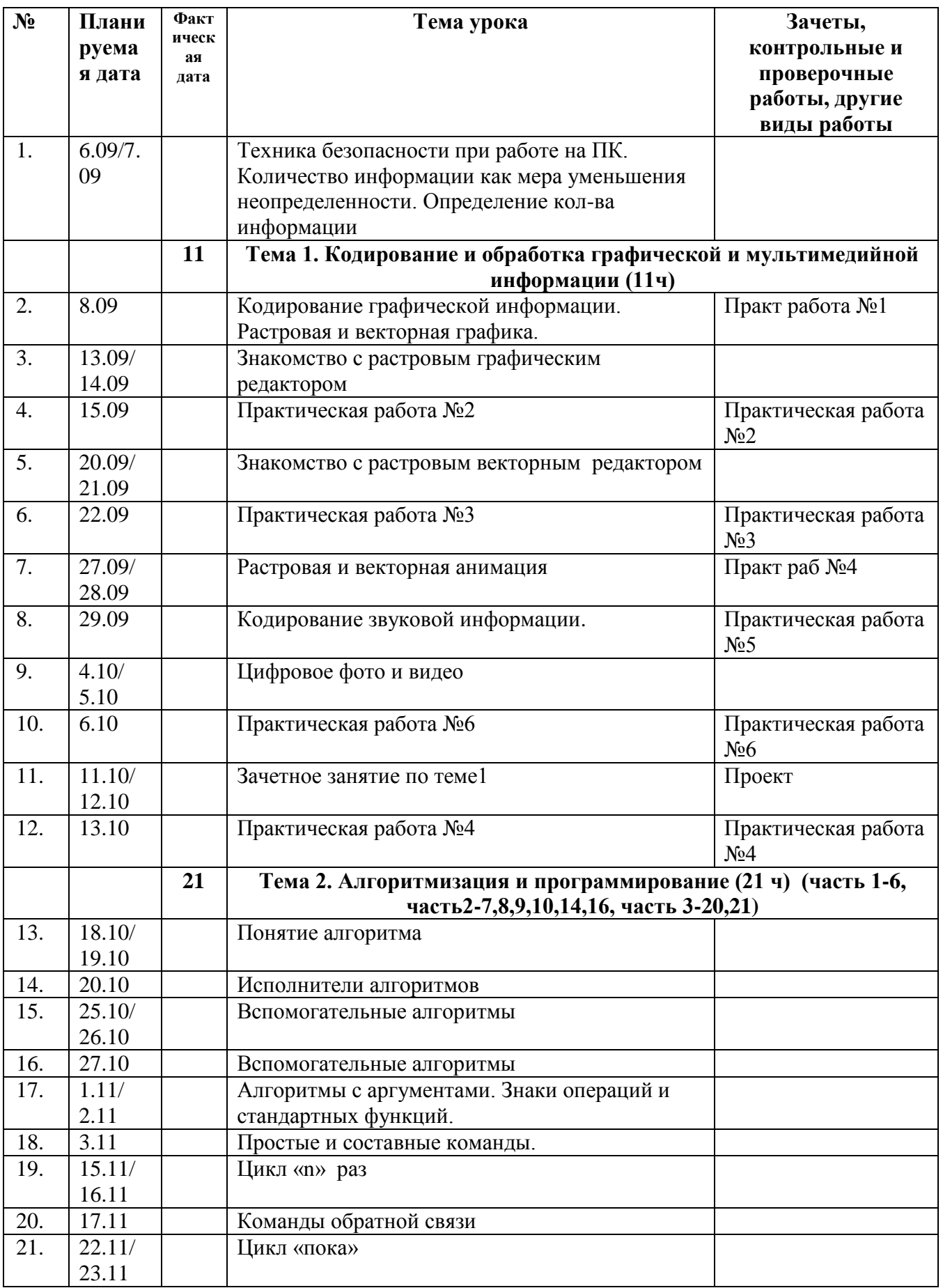

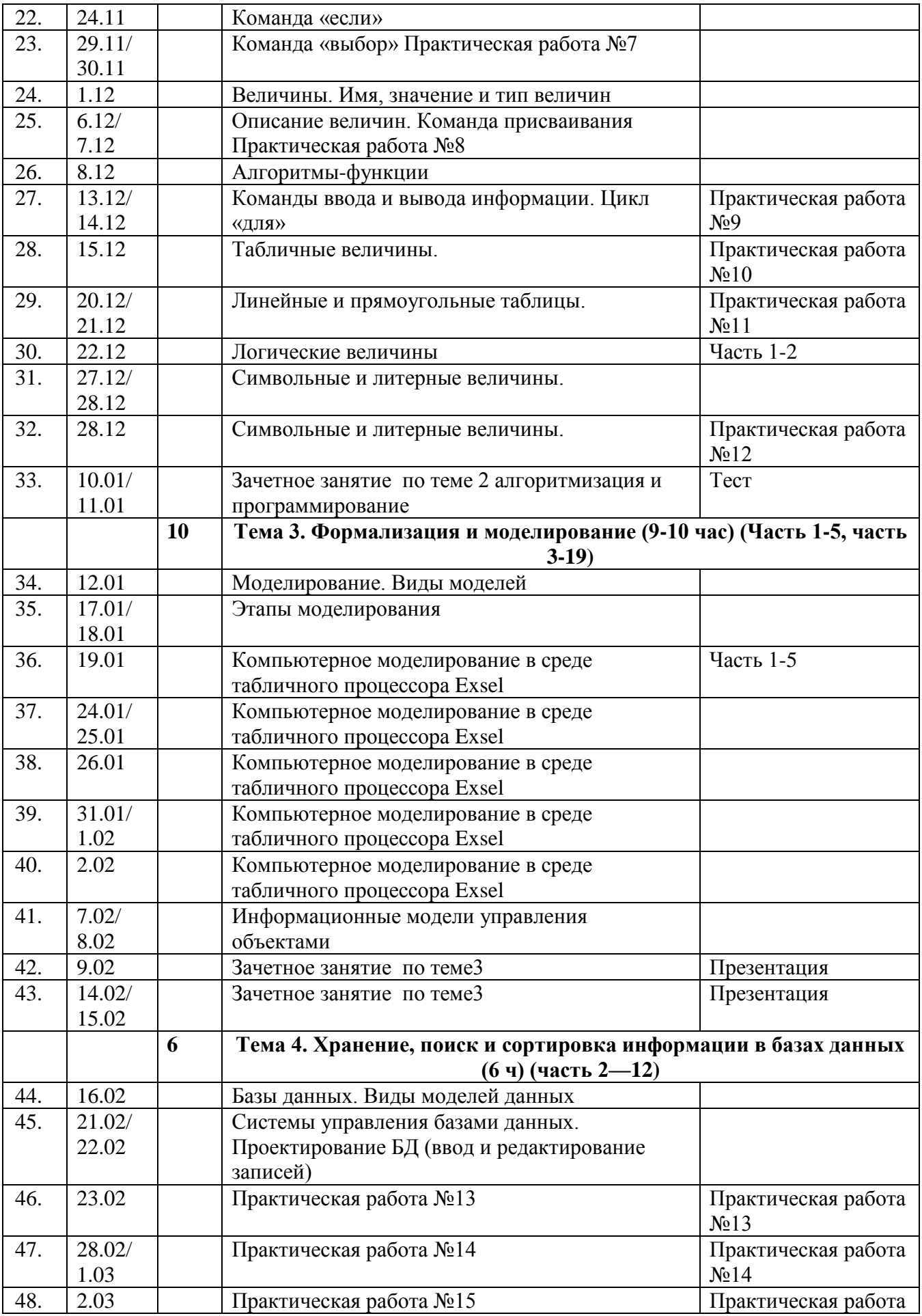

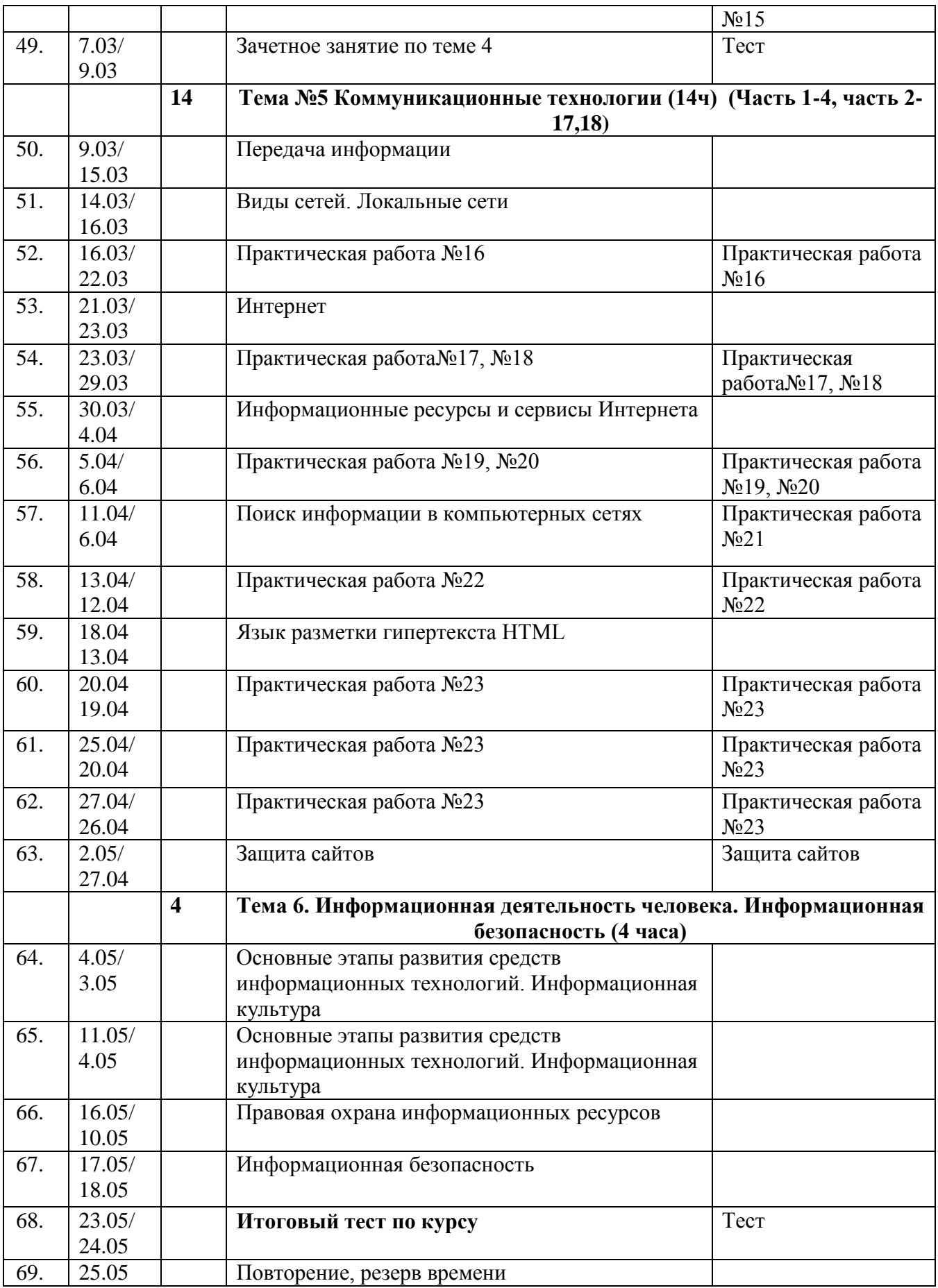